# TOOVIL 公交23路的时间表和线路图

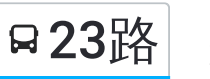

# 23路 城北公交枢纽站 [以网页模式查看](https://moovitapp.com/index/zh-cn/%E5%85%AC%E5%85%B1%E4%BA%A4%E9%80%9A-line-%E5%9F%8E%E5%8C%97%E5%85%AC%E4%BA%A4%E6%9E%A2%E7%BA%BD%E7%AB%99-Pingdingshan___%E5%B9%B3%E9%A1%B6%E5%B1%B1-5443-1167656-727757-0?utm_source=line_pdf&utm_medium=organic&utm_term=%E5%9F%8E%E5%8C%97%E5%85%AC%E4%BA%A4%E6%9E%A2%E7%BA%BD%E7%AB%99)

公交23((城北公交枢纽站))共有2条行车路线。工作日的服务时间为: (1) 城北公交枢纽站: 07:45 - 17:10(2) 夕阳红老年公寓: 07:10 - 16:30 使用Moovit找到公交23路离你最近的站点,以及公交23路下班车的到站时间。

# 方向**:** 城北公交枢纽站

25 站 [查看时间表](https://moovitapp.com/pingdingshan___%E5%B9%B3%E9%A1%B6%E5%B1%B1-5443/lines/23%E8%B7%AF/727757/3156328/zh-cn?ref=2&poiType=line&customerId=4908&af_sub8=%2Findex%2Fzh-cn%2Fline-pdf-Pingdingshan___%25E5%25B9%25B3%25E9%25A1%25B6%25E5%25B1%25B1-5443-1167656-727757&utm_source=line_pdf&utm_medium=organic&utm_term=%E5%9F%8E%E5%8C%97%E5%85%AC%E4%BA%A4%E6%9E%A2%E7%BA%BD%E7%AB%99)

夕阳红老年公寓

油头坊村

莲花盆村(华廷四季城)

光明路黄河路口

市招生服务大厅

公交社区

光湛路口

光曙路口

湛河区政府

新华区人民医院

光联路口

光矿路口

建设街

平煤总医院

中心广场

开源路五一路口

一矿口

豫基实验小学

平新路口

平煤物资公司

吴寨村

润鑫钢材市场

## 公交**23**路的时间表

往城北公交枢纽站方向的时间表

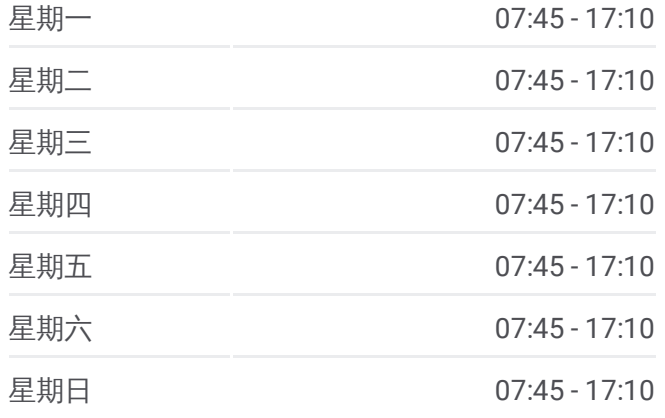

#### 公交**23**路的信息

方向**:** 城北公交枢纽站 站点数量**:** 25 行车时间**:** 38 分 途经站点**:**

魏寨(水城威尼斯)

东环路北环路口

城北公交枢纽站

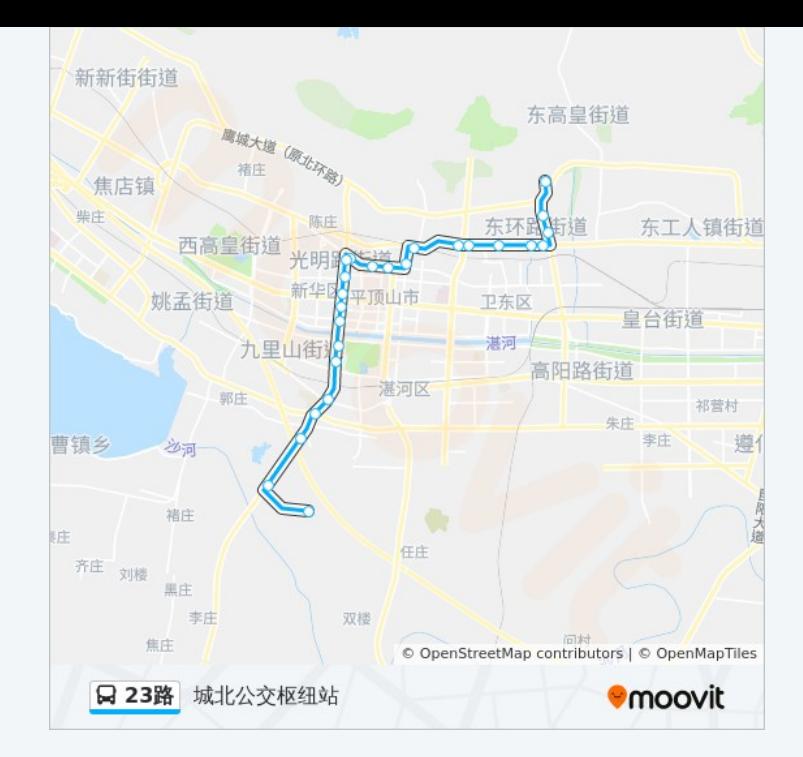

# 方向**:** 夕阳红老年公寓 25站 [查看时间表](https://moovitapp.com/pingdingshan___%E5%B9%B3%E9%A1%B6%E5%B1%B1-5443/lines/23%E8%B7%AF/727757/3156327/zh-cn?ref=2&poiType=line&customerId=4908&af_sub8=%2Findex%2Fzh-cn%2Fline-pdf-Pingdingshan___%25E5%25B9%25B3%25E9%25A1%25B6%25E5%25B1%25B1-5443-1167656-727757&utm_source=line_pdf&utm_medium=organic&utm_term=%E5%9F%8E%E5%8C%97%E5%85%AC%E4%BA%A4%E6%9E%A2%E7%BA%BD%E7%AB%99)

城北公交枢纽站

东环路北环路口

魏寨(水城威尼斯)

润鑫钢材市场

吴寨村

新东建材城

平煤物资公司

平新路口

豫基实验小学

一矿口

开源路五一路口

平顶山商场

平煤总医院

建设街

光矿路口

光联路口

新华区人民医院

湛河区政府

### 公交**23**路的时间表

往夕阳红老年公寓方向的时间表

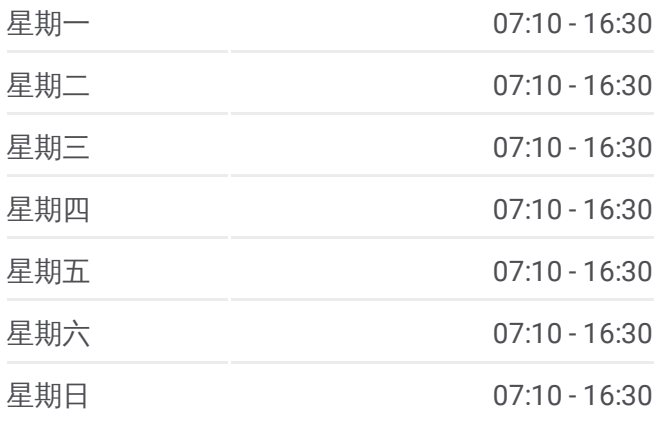

#### 公交**23**路的信息

方向**:** 夕阳红老年公寓 站点数量**:** 25 行车时间**:** 33 分 途经站点**:**

光曙路口

光湛路口

公交社区

市招生服务大厅

莲花盆村(华廷四季城)

油头坊村

夕阳红老年公寓

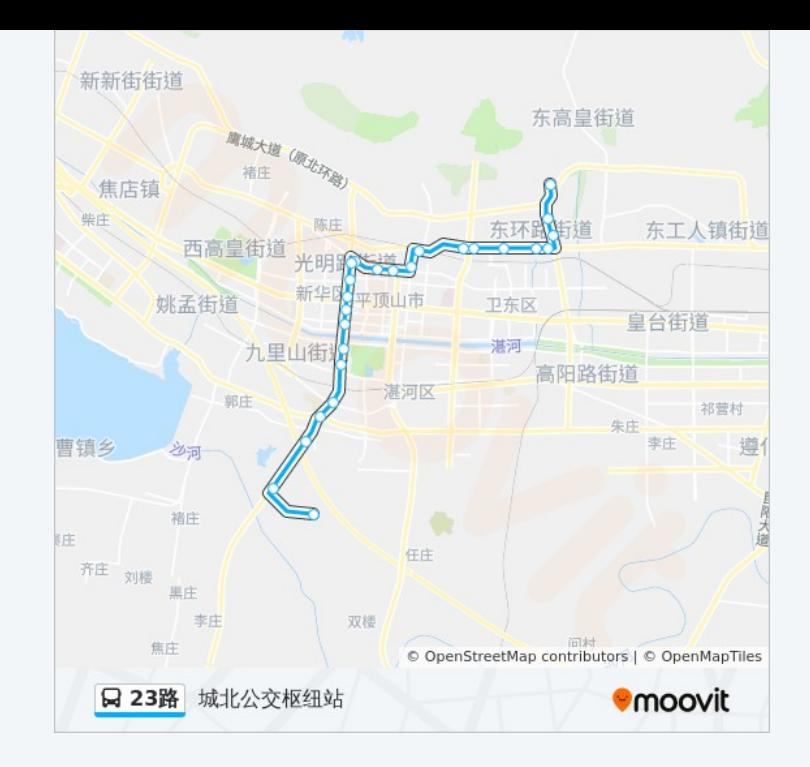

你可以在moovitapp.com下载公交23路的PDF时间表和线路图。使用Moovit [应用程式查询平顶山的实时公交、列车时刻表以及公共交通出行指南。](https://moovitapp.com/pingdingshan___%E5%B9%B3%E9%A1%B6%E5%B1%B1-5443/lines/23%E8%B7%AF/727757/3156328/zh-cn?ref=2&poiType=line&customerId=4908&af_sub8=%2Findex%2Fzh-cn%2Fline-pdf-Pingdingshan___%25E5%25B9%25B3%25E9%25A1%25B6%25E5%25B1%25B1-5443-1167656-727757&utm_source=line_pdf&utm_medium=organic&utm_term=%E5%9F%8E%E5%8C%97%E5%85%AC%E4%BA%A4%E6%9E%A2%E7%BA%BD%E7%AB%99)

关于[Moovit](https://editor.moovitapp.com/web/community?campaign=line_pdf&utm_source=line_pdf&utm_medium=organic&utm_term=%E5%9F%8E%E5%8C%97%E5%85%AC%E4%BA%A4%E6%9E%A2%E7%BA%BD%E7%AB%99&lang=en) · MaaS[解决方案](https://moovit.com/maas-solutions/?utm_source=line_pdf&utm_medium=organic&utm_term=%E5%9F%8E%E5%8C%97%E5%85%AC%E4%BA%A4%E6%9E%A2%E7%BA%BD%E7%AB%99) · [城市列表](https://moovitapp.com/index/zh-cn/%E5%85%AC%E5%85%B1%E4%BA%A4%E9%80%9A-countries?utm_source=line_pdf&utm_medium=organic&utm_term=%E5%9F%8E%E5%8C%97%E5%85%AC%E4%BA%A4%E6%9E%A2%E7%BA%BD%E7%AB%99) · Moovit社区

© 2023 Moovit - 版权所有

查看实时到站时间

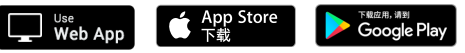